令和 4年 4 月 11 日

天童市立天童中部小学校 校 長 石 澤 明 子

# 新型コロナウイルス感染・拡大防止対応に伴う授業参観・ PTA総会等の変更について(お知らせとお願い)

春風の候、皆様におかれましてはますますご健勝にてお過ごしのこととお喜び申し上げま す。また、日頃より本校の教育活動に対しまして、温かいご理解と多大なご協力をいただき 感謝申し上げます。

さて、今般、新型コロナウイルス感染症の本県での感染確認も高止まりの状況であり、保 護者の皆様におかれましては、お子様やご家族の安全確保に心を砕かれていることとお察し いたします。そのようなことから、本校におきましても、国・県・市からの要請や指導を受 けながら、子供たちの安全確保・健康保持を第一に考えて判断、対応しているところです。 また、児童の皆さん、保護者の皆様には、昨年度より度重なる予定の変更について、ご理解 とご協力をいただいておりますことに深くお詫び申し上げるとともに、心から感謝いたしま す。そのような中、4月8日に安心・安全メールにて4月に予定されていたPTA事業や授 業参観の日程・内容等の変更についてご連絡しましたが、その詳細について下記のとおりお 知らせしますので、ご確認ください。

何よりも子供たちや保護者の皆様の健康と安全を第一に考えての対応となりますので、ご 理解とご協力をいただきますようお願いいたします。

記

#### 1 年間計画の変更について

<当初の予定> くりのある く変更>

 令和4年4月23日(土) 授業日(授業参観・PTA総会) ⇒ 休業日 令和4年4月25日(月) 4/23の振替休日 ⇒ 授業日(給食あり)

### 2 PTA評議員会・総会について

- 〇4月15日(金)のPTA評議員会は「紙上開催」とさせていただきます。評議員の皆様には、 15日に資料を配付させていただきます。
- 〇4月23日(土)のPTA総会・学年PTA総会は「紙上開催」とさせていただき、書面での 審議とさせていただきます。
- ※資料をご覧いただき、ご意見等があった場合は、4月28日(木)までに、電話でPTA事務局の教頭か主幹 までご連絡ください。PTA三役会および評議員会で検討させていただきます。

#### 3 リモート授業参観について

(1)日 時

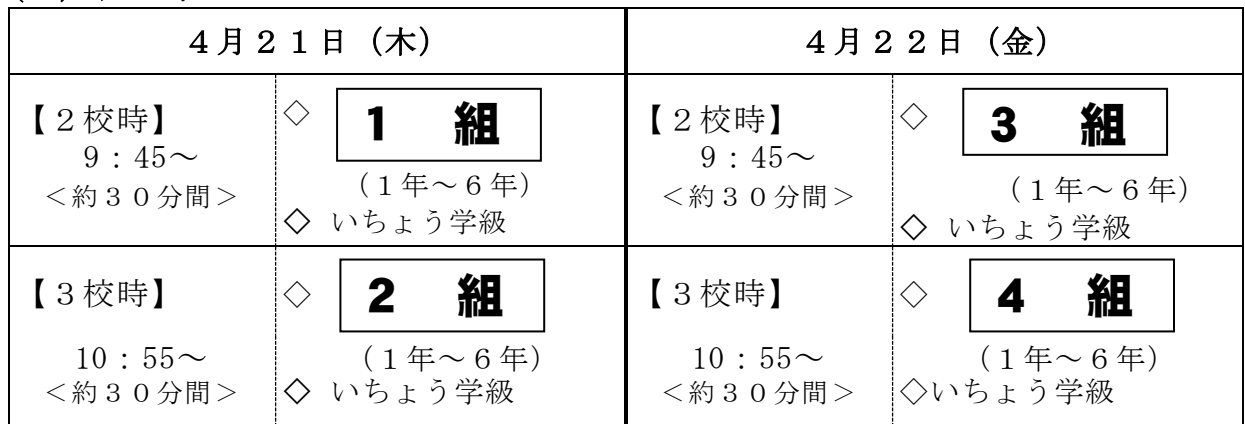

※いちょう学級については、後日おたよりで詳しい組や内容についてお知らせいたします。

## (2)お知らせとお願い

- ①前日にメールで各学級の ZOOM ID とパスコードをお知らせします。 個人情報の関係上、本校関係者以外へ ID とパスコードを教えることのないようにお願い いたします。
- ②個人情報保護に伴い、録音や録画は厳にお断りいたします。
- ③ZOOM 視聴数の制限により、1家庭で2人以内の参加とさせていただきます。
- ④今回は、事前の接続テストは行いません。ZOOM への接続方法については、(3)をご覧く ださい。(接続の仕方は動画でも HP にアップロードします。)
- ⑤ZOOM の制約上、視聴時間は約30分となります。
- ⑥タブレット教室前方に固定して撮影します。授業全体の様子がわかる程度となります。 お許しください。

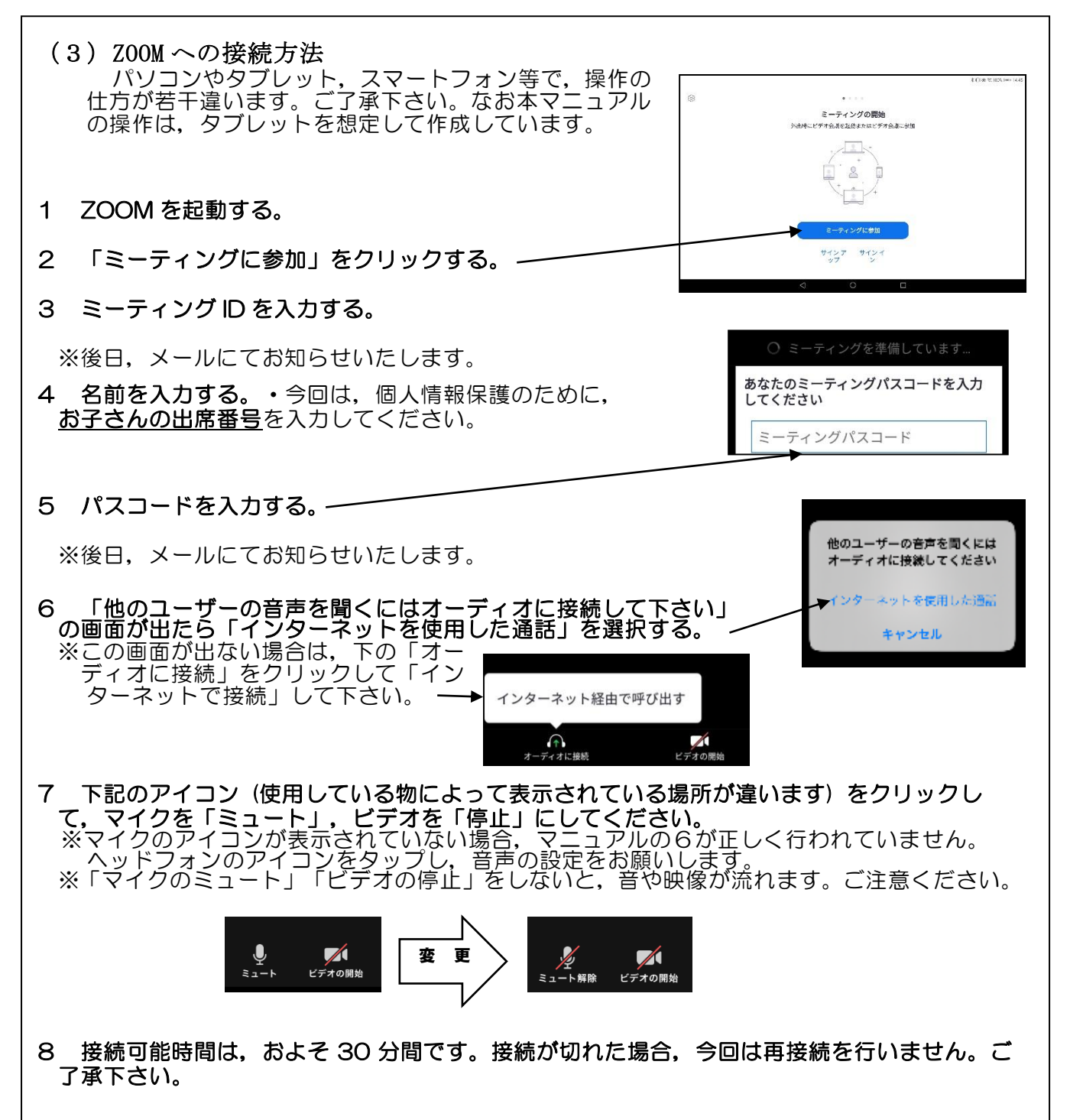